## RICHIESTA CONGEDO PER MALATTIA BAMBINO

## AL DIRIGENTE SCOLASTICO I.C. PORRETTA TERME

......................................................

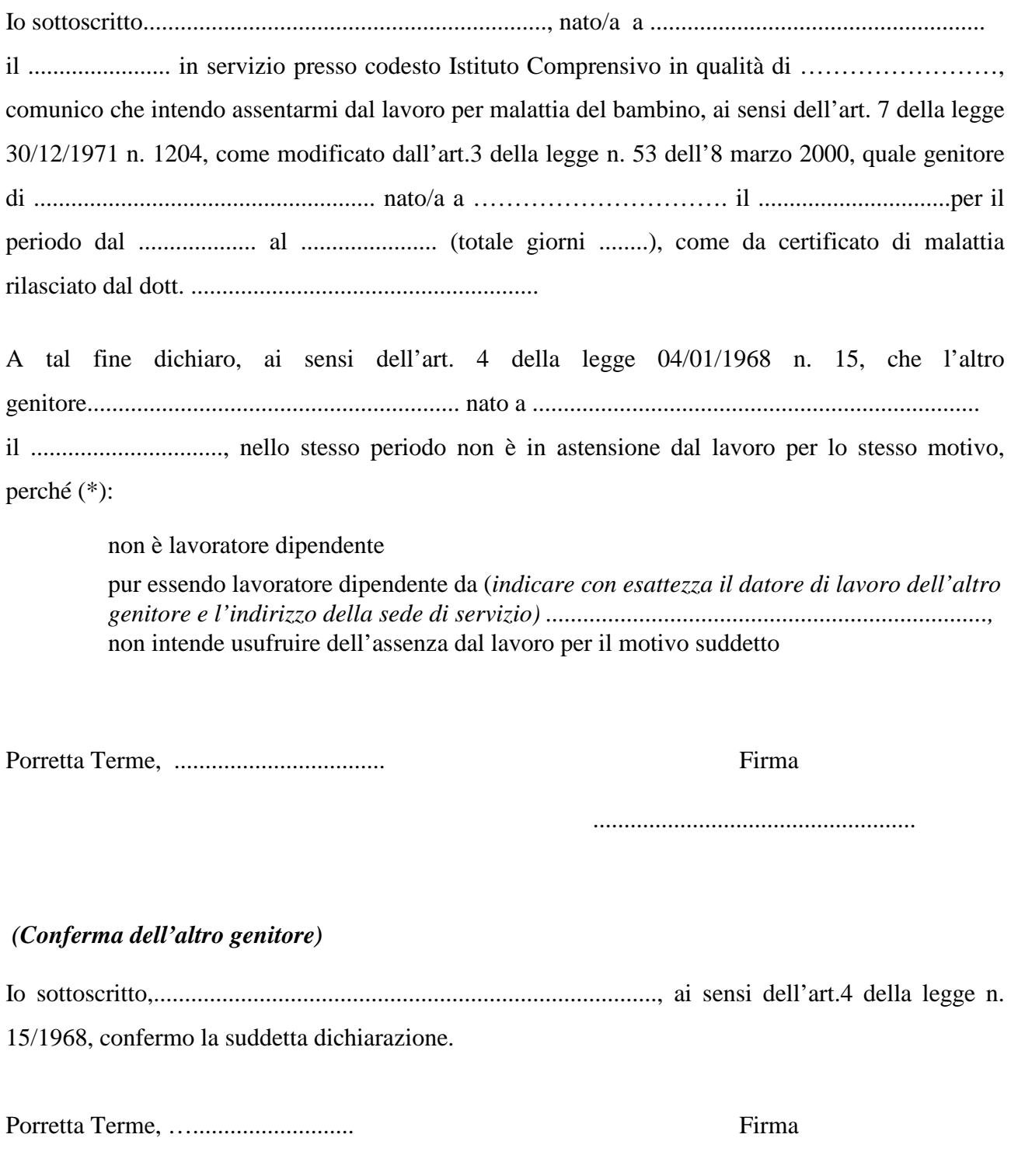

(\*) barrare con una crocetta quella delle due opzioni che interessa

\_\_\_\_\_\_\_\_\_\_\_\_